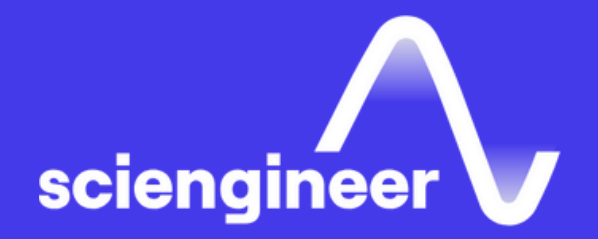

# Expand Your **Knowledge**

TRAINING SERVICE

SciEngineer's training courses are designed to help organizations and individuals close skills gaps, keep up-to-date with the industry-accepted best practices and achieve the greatest value from MathWorks® and COMSOL® Products.

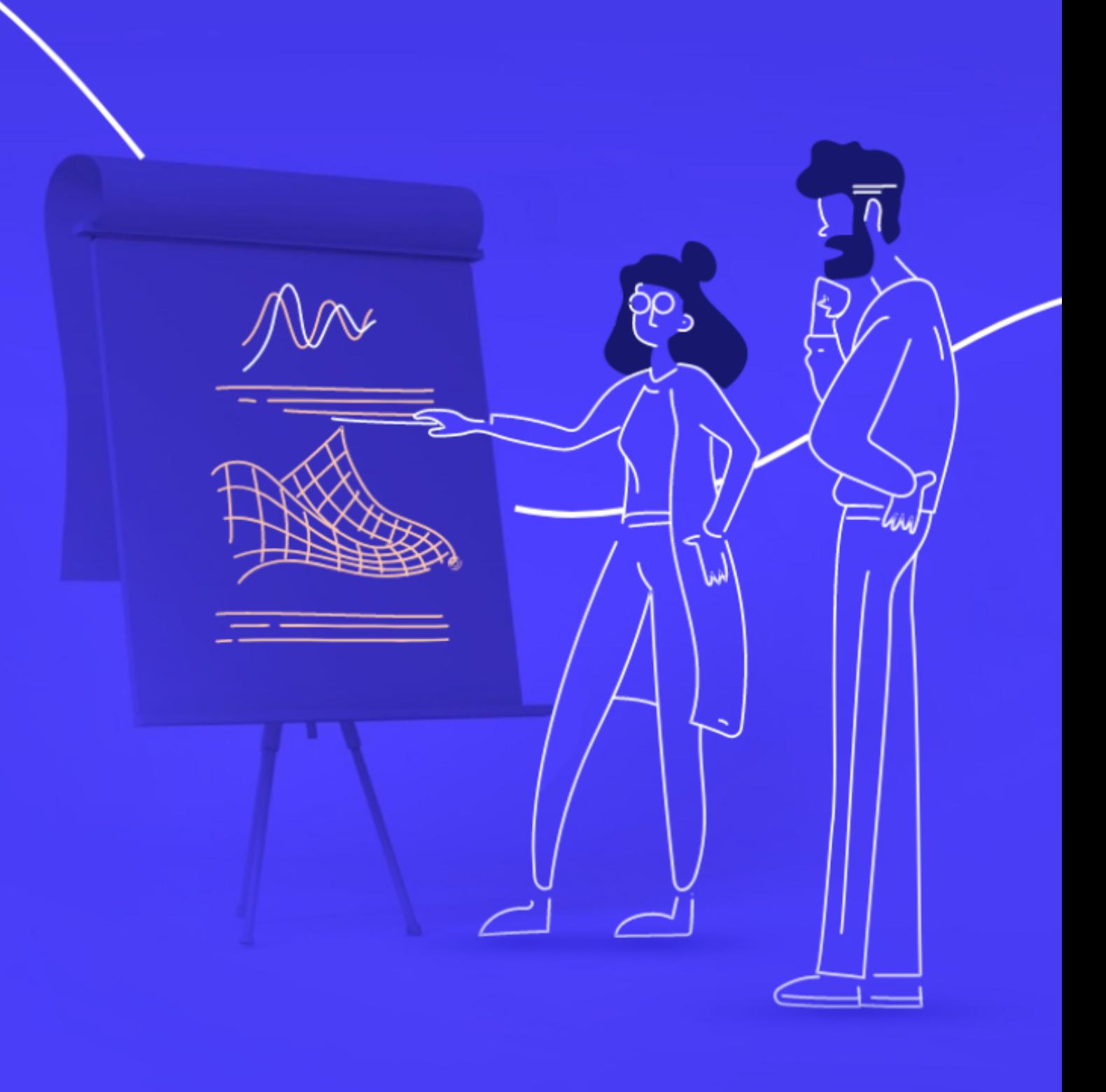

SCIEN[GIN](https://sciengineer.com/)EERCO[M](https://gamaxlabsol.com/)

### THE VALUE OF AN EXPERIENCED TRAINING EXPERT

Our training courses are developed by training engineers with exclusive product knowledge gained from working closely with product developers. They acquire significant hands-on experience by using new products months before they are released and are always current on new capabilities.

## **Training service**

Our training employs industryaccepted best practices for adult learning and technical instruction, and has developed course content that facilitates a "Presentation, Practice, Test" approach to learning. All training engineers have been selected based on their theoretical knowledge, technical education, experience, and teaching ability.

## **Receive Expert Instruction**

According to post-training surveys, teams who receive 40 hours of training meet project objectives three times as often as those who receive 30 hours or less. This increase in training time raises the likelihood of meeting objectives by 90%.

## **Increase Team Success Rates**

Each course contains a set of learning objectives designed to help participants quickly master necessary skills. Our hands-on approach allows participants to practice, apply, and evaluate their knowledge in the classroom.

## **Learn Relevant Skills**

Let's start with identifying your learning path and selecting the perfect courses for you, best match-ing with the knowledge and the level of expertise you want to achieve. Our courses cover multiple areas and industries, tailored to meet your needs and delivered by engineers with field expertise and skilled in training techniques.

## ACHIEVE A QUICK PROGRESS, ADVANCE YOUR SKILLS AND LEARN THROUGH PRACTICE!

What is the difference between theory and practice? Well, in theory, nothing. But practice will help you better boost your knowledge.

## **Training service**

With our hands-on training, you will dive deep into the features and work together in the software to achieve confidence and practical knowledge. You will learn best practices and useful tips and tactics through a live interactive session and immediately try these out along the trainer's guide.

Keep yourself up-to date on the latest MathWorks® and COMSOL® products with our training programs.

98% OF ATTENDEES RATED OUR INSTRUCTORS AS SUBJECT MATTER EXPERTS

95% OF ATTENDEES SAID COURSEWORK HAD REAL-WORLD APPLICATION TO THEIR JOBS

96% OF ATTENDEES SURVEYED WOULD RECOM-MEND THE COURSE TO A FRIEND OR COLLEAGUE 144% AVERAGE INCREASE IN COMPETENCE WITH MATLAB AFTER TRAINING

60 AVERAGE NUMBER OF DEVELOPMENT HOURS TO CREATE ONE HOUR OF TRAINING

104% AVERAGE INCREASE IN PRODUCTIVITY WITH MATLAB AFTER TRAINING

## COMSOL

### **FUNDAMENTAL**

• COMSOL Multiphysics

- Acoustics Modeling in COMSOL Multiphysics
- COMSOL Multiphysics Fluid Flow and Heat Transfer
- AC/DC Electromagnetics Simulations
- Heat Transfer Modeling in COMSOL Multiphysics
- Geometry, CAD and Meshing
- Structural Mechanics Intensive Course
- Optimization in COMSOL Multiphysics

- MATI AB [Fundamentals](https://sciengineer.com/wp-content/uploads/2024/03/MATLAB_Fundamentals.pdf)
- MATLAB [Fundamentals](https://sciengineer.com/wp-content/uploads/2022/08/MATLAB_Fundamentals_for_Automotive_Applications.pdf) for Automotive [Applications](https://sciengineer.com/wp-content/uploads/2022/08/MATLAB_Fundamentals_for_Automotive_Applications.pdf)
- MATLAB [Fundamentals](https://sciengineer.com/wp-content/uploads/2022/08/MATLAB_Fundamentals_for_Aerospace_Applications.pdf) [for](https://sciengineer.com/wp-content/uploads/2022/08/MATLAB_Fundamentals_for_Aerospace_Applications.pdf) Aerospace [Applications](https://sciengineer.com/wp-content/uploads/2022/08/MATLAB_Fundamentals_for_Aerospace_Applications.pdf)
- MATLAB for Financial [Applications](https://sciengineer.com/wp-content/uploads/2022/08/MATLAB_for_Financial_Applications.pdf)

- Wireless [Communications](https://sciengineer.com/wp-content/uploads/2022/08/Wireless_Communications_Systems_Design_with_MATLAB_and_USRP_Software-Defined_Radios.pdf) Systems Des with MATLAB and USRP [Software-Defined](https://sciengineer.com/wp-content/uploads/2022/08/Wireless_Communications_Systems_Design_with_MATLAB_and_USRP_Software-Defined_Radios.pdf) [Radios](https://sciengineer.com/wp-content/uploads/2022/08/Wireless_Communications_Systems_Design_with_MATLAB_and_USRP_Software-Defined_Radios.pdf)
- Machine [Learning](https://sciengineer.com/wp-content/uploads/2022/08/Machine_Learning_with_MATLAB.pdf) with MATLAB
- Deep [Learning](https://sciengineer.com/wp-content/uploads/2022/08/Deep_Learning_with_MATLAB.pdf) with MATLA[B](https://sciengineer.com/wp-content/uploads/2022/08/Deep_Learning_with_MATLAB.pdf)
- MATLAB for Data [Processing](https://sciengineer.com/wp-content/uploads/2024/03/MATLAB_for_Data_Processing_and_Visualization.pdf) [a](https://sciengineer.com/wp-content/uploads/2024/03/MATLAB_for_Data_Processing_and_Visualization.pdf)nd [Visualization](https://sciengineer.com/wp-content/uploads/2024/03/MATLAB_for_Data_Processing_and_Visualization.pdf)
- MATLAB [Programming](https://sciengineer.com/wp-content/uploads/2022/08/MATLAB_Programming_Techniques.pdf) Technique[s](https://sciengineer.com/wp-content/uploads/2022/08/MATLAB_Programming_Techniques.pdf)
- [Statistical](https://sciengineer.com/wp-content/uploads/2022/08/Statistical_Methods_in_MATLAB.pdf) Methods in MATLAB
- [Optimization](https://sciengineer.com/wp-content/uploads/2022/08/Optimization_Techniques_in_MATLAB.pdf) Techniques in MATLAB
- Image [Processing](https://sciengineer.com/wp-content/uploads/2022/08/Image_Processing_with_MATLAB.pdf) with MATLAB
- Building Interactive [Applications](https://sciengineer.com/wp-content/uploads/2022/08/Building_Interactive_Applications_in_MATLAB.pdf) in MATLAB
- [Processing](https://sciengineer.com/wp-content/uploads/2022/08/Processing_Big_Data_with_MATLAB.pdf) [B](https://sciengineer.com/wp-content/uploads/2022/08/Processing_Big_Data_with_MATLAB.pdf)ig Data with MATLAB
- [Accelerating](https://sciengineer.com/wp-content/uploads/2022/08/Accelerating_and_Parallelizing_MATLAB_Code.pdf) and Parallelizing MATLAB Cod[e](https://sciengineer.com/wp-content/uploads/2022/08/Accelerating_and_Parallelizing_MATLAB_Code.pdf)
- Signal [Pre-processing](https://sciengineer.com/wp-content/uploads/2022/08/Signal_Preprocessing_and_Feature_Extraction_for_Data_Analytics_with_MATLAB.pdf) and Feature Extraction for Data [Analytics](https://sciengineer.com/wp-content/uploads/2022/08/Signal_Preprocessing_and_Feature_Extraction_for_Data_Analytics_with_MATLAB.pdf) with MATLAB
- Signal [Processing](https://sciengineer.com/wp-content/uploads/2022/08/Signal_Processing_with_MATLAB.pdf) with MATLA[B](https://sciengineer.com/wp-content/uploads/2022/08/Signal_Processing_with_MATLAB.pdf)
- Predictive [Maintenance](https://sciengineer.com/wp-content/uploads/2022/08/Predictive_Maintenance_with_MATLAB.pdf) with MATLAB
- [Computer](https://sciengineer.com/wp-content/uploads/2022/08/Computer_Vision_with_MATLAB.pdf) Vision with MATLA[B](https://sciengineer.com/wp-content/uploads/2022/08/Computer_Vision_with_MATLAB.pdf)
- [Automated](https://sciengineer.com/wp-content/uploads/2022/08/Automated_Driving_with_MATLAB.pdf) Driving with MATLA[B](https://sciengineer.com/wp-content/uploads/2022/08/Automated_Driving_with_MATLAB.pdf)
- [Object-Oriented](https://sciengineer.com/wp-content/uploads/2022/08/Object-Oriented_Programming_with_MATLAB.pdf) Programming with MATLAB
- [Reinforcement](https://sciengineer.com/wp-content/uploads/2022/08/Reinforcement_Learning_in_MATLAB_and_Simulink.pdf) Learning in MATLAB and [Simulink](https://sciengineer.com/wp-content/uploads/2022/08/Reinforcement_Learning_in_MATLAB_and_Simulink.pdf) - NEW
- Deep [Learning](https://sciengineer.com/wp-content/uploads/2024/03/Deep-Learning-for-Signals-in-MATLAB.pdf) for Signals in MATLAB NEW
- [MATLAB](https://sciengineer.com/wp-content/uploads/2022/08/MATLAB_to_C_with_MATLAB_Coder.pdf) to C with MATLAB Coder
- [Designing](https://sciengineer.com/wp-content/uploads/2022/08/Designing_LTE_and_LTE_Advanced_Physical_Layer_Systems_with_MATLAB.pdf) LTE and LTE Advanced Physical Layer [Systems](https://sciengineer.com/wp-content/uploads/2022/08/Designing_LTE_and_LTE_Advanced_Physical_Layer_Systems_with_MATLAB.pdf) with MATLA[B](https://sciengineer.com/wp-content/uploads/2022/08/Designing_LTE_and_LTE_Advanced_Physical_Layer_Systems_with_MATLAB.pdf)
- [Upgrading](https://sciengineer.com/wp-content/uploads/2022/08/Upgrading_from_LTE_to_5G_with_MATLAB%C2%AE.pdf) from LTE to 5G with MATLAB
- Sensor Fusion and Object [Tracking](https://sciengineer.com/wp-content/uploads/2022/08/Sensor_Fusion_and_Object_Tracking_with_MATLAB.pdf) with [MATLAB](https://sciengineer.com/wp-content/uploads/2022/08/Sensor_Fusion_and_Object_Tracking_with_MATLAB.pdf) - NEW
- Advanced MATLAB Application [Development](https://sciengineer.com/wp-content/uploads/2022/08/Advanced_MATLAB_Application_Development.pdf) -**[NEW](https://sciengineer.com/wp-content/uploads/2022/08/Advanced_MATLAB_Application_Development.pdf)**
- [Modeling](https://sciengineer.com/wp-content/uploads/2024/03/Modeling-Radar-Systems-with-MATLAB.pdf) Radar Systems with MATLAB NEW

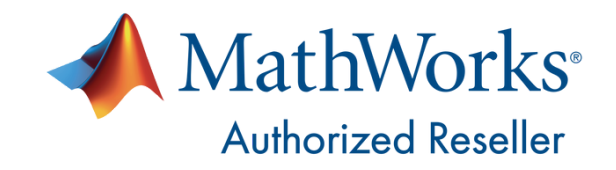

## **FUNDAMENTAL INTERMEDIATE ADVANCED**

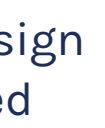

## **MATLAB®**

- [Communication](https://sciengineer.com/wp-content/uploads/2022/08/Communication_Systems_Modeling_with_Simulink.pdf) Systems Modeling with [Simulink](https://sciengineer.com/wp-content/uploads/2022/08/Communication_Systems_Modeling_with_Simulink.pdf)
- Control System Design with [MATLAB](https://sciengineer.com/wp-content/uploads/2022/08/Control_System_Design_with_MATLAB_and_Simulink.pdf) and [Simulink](https://sciengineer.com/wp-content/uploads/2022/08/Control_System_Design_with_MATLAB_and_Simulink.pdf)
- [Integrating](https://sciengineer.com/wp-content/uploads/2022/11/Integrating_C_Code_with_Simulink.pdf) C Code with Simulin[k](https://sciengineer.com/wp-content/uploads/2022/11/Integrating_C_Code_with_Simulink.pdf)
- Modeling Physical Systems with [Simscape](https://sciengineer.com/wp-content/uploads/2022/08/Modeling_Physical_Systems_with_Simscape.pdf)
- [Modeling](https://sciengineer.com/wp-content/uploads/2022/08/Modeling_Driveline_Systems_with_Simscape.pdf) Driveline Systems with [Simscape](https://sciengineer.com/wp-content/uploads/2022/08/Modeling_Driveline_Systems_with_Simscape.pdf)
- Modeling Fluid Systems with [Simscape](https://sciengineer.com/wp-content/uploads/2022/08/Modeling_Fluid_Systems_with_Simscape.pdf)
- Modeling [Electrical](https://sciengineer.com/wp-content/uploads/2022/08/Modeling_Electrical_Power_Systems_with_Simscape.pdf) Power System[s](https://sciengineer.com/wp-content/uploads/2022/08/Modeling_Electrical_Power_Systems_with_Simscape.pdf) with [Simscape](https://sciengineer.com/wp-content/uploads/2022/08/Modeling_Electrical_Power_Systems_with_Simscape.pdf)
- Modeling Multibody [Mechanical](https://sciengineer.com/wp-content/uploads/2022/08/Modeling_Multibody_Mechanical_Systems_with_Simscape.pdf) System[s](https://sciengineer.com/wp-content/uploads/2022/08/Modeling_Multibody_Mechanical_Systems_with_Simscape.pdf) with [Simscape](https://sciengineer.com/wp-content/uploads/2022/08/Modeling_Multibody_Mechanical_Systems_with_Simscape.pdf)
- Power [Electronics](https://sciengineer.com/wp-content/uploads/2022/08/Power_Electronics_Control_Design_with_Simulink_and_Simscape.pdf) Co[n](https://sciengineer.com/wp-content/uploads/2022/08/Power_Electronics_Control_Design_with_Simulink_and_Simscape.pdf)trol Design with Simulink and [Simscape](https://sciengineer.com/wp-content/uploads/2022/08/Power_Electronics_Control_Design_with_Simulink_and_Simscape.pdf)
- Battery Modeling and [Algorithm](https://sciengineer.com/wp-content/uploads/2023/02/Battery_Modeling_and_Algorithm_Development_with_Simulink.pdf) [Development](https://sciengineer.com/wp-content/uploads/2023/02/Battery_Modeling_and_Algorithm_Development_with_Simulink.pdf) with Simulink
- Applying [Model-Based](https://sciengineer.com/wp-content/uploads/2024/03/Applying_Model-Based_Design_for_ISO_26262.pdf) Design for ISO [26262](https://sciengineer.com/wp-content/uploads/2024/03/Applying_Model-Based_Design_for_ISO_26262.pdf)
- Simulink for Analog [Mixed-Signal](https://sciengineer.com/wp-content/uploads/2022/08/Simulink_for_Analog_Mixed-Signal_Design.pdf) Design **[NEW](https://sciengineer.com/wp-content/uploads/2022/08/Simulink_for_Analog_Mixed-Signal_Design.pdf)**
- [Reinforcement](https://sciengineer.com/wp-content/uploads/2022/08/Reinforcement_Learning_in_MATLAB_and_Simulink.pdf) Learning in MATLAB and [Simulink](https://sciengineer.com/wp-content/uploads/2022/08/Reinforcement_Learning_in_MATLAB_and_Simulink.pdf) - NEW

- Simulink [Fundamentals](https://sciengineer.com/wp-content/uploads/2022/08/Simulink_Fundamentals.pdf)
- Simulink [Fundamentals](https://sciengineer.com/wp-content/uploads/2022/08/Simulink_Fundamentals_for_Automotive_Applications.pdf) for Automotive [Applications](https://sciengineer.com/wp-content/uploads/2022/08/Simulink_Fundamentals_for_Automotive_Applications.pdf)
- Signal [Processing](https://sciengineer.com/wp-content/uploads/2022/08/Signal_Processing_with_Simulink.pdf) with Simulin[k](https://sciengineer.com/wp-content/uploads/2022/08/Signal_Processing_with_Simulink.pdf)
- Simulink [Fundamentals](https://sciengineer.com/wp-content/uploads/2022/08/Simulink_Fundamentals_for_Aerospace_Applications.pdf) for Aerospace [Applications](https://sciengineer.com/wp-content/uploads/2022/08/Simulink_Fundamentals_for_Aerospace_Applications.pdf)

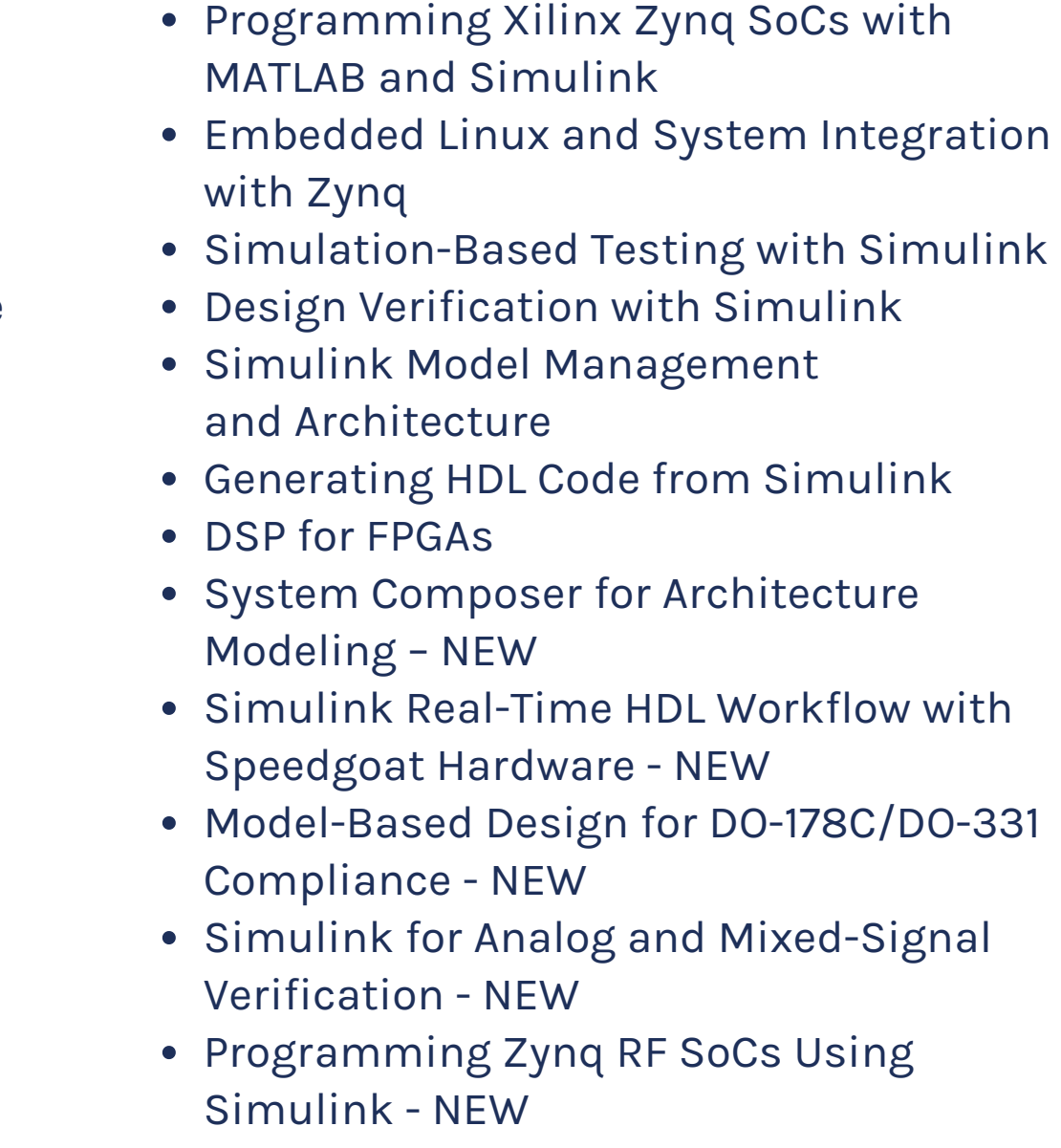

- 
- 

## **FUNDAMENTAL INTERMEDIATE ADVANCED**

## **Simulink®**

- [Generating](https://sciengineer.com/wp-content/uploads/2022/08/Generating_HDL_Code_from_Simulink.pdf) HDL Code from Simulink
- [Programming](https://sciengineer.com/wp-content/uploads/2022/08/Programming_Xilinx_Zynq_SoCs_with_MATLAB_and_Simulink.pdf) Xilinx Zynq SoCs with MATLA[B](https://sciengineer.com/wp-content/uploads/2022/08/Programming_Xilinx_Zynq_SoCs_with_MATLAB_and_Simulink.pdf) and [Simulink](https://sciengineer.com/wp-content/uploads/2022/08/Programming_Xilinx_Zynq_SoCs_with_MATLAB_and_Simulink.pdf)
- Embedded Linux and System [Integration](https://sciengineer.com/wp-content/uploads/2022/08/Embedded_Linux_and_System_Integration_for_Zynq.pdf) for Zynq
- Embedded Coder for Production Code [Generation](https://sciengineer.com/wp-content/uploads/2022/08/Embedded_Coder_for_Production_Code_Generation_2_days.pdf) (2 [days\)](https://sciengineer.com/wp-content/uploads/2022/08/Embedded_Coder_for_Production_Code_Generation_2_days.pdf)
- Embedded Coder for Production Code [Generation](https://sciengineer.com/wp-content/uploads/2022/08/Embedded_Coder_for_Production_Code_Generation_3_days.pdf) (3 [days\)](https://sciengineer.com/wp-content/uploads/2022/08/Embedded_Coder_for_Production_Code_Generation_3_days.pdf)
- [MATLAB](https://sciengineer.com/wp-content/uploads/2022/08/MATLAB_to_C_with_MATLAB_Coder.pdf) to C with MATLAB Code[r](https://sciengineer.com/wp-content/uploads/2022/08/MATLAB_to_C_with_MATLAB_Coder.pdf)
- Code [Generation](https://sciengineer.com/wp-content/uploads/2022/11/Code_Generation_for_AUTOSAR_Software_Components.pdf) for AUTOSAR Software [Components](https://sciengineer.com/wp-content/uploads/2022/11/Code_Generation_for_AUTOSAR_Software_Components.pdf)
- [Software-Defined](https://sciengineer.com/wp-content/uploads/2022/08/Software-Defined_Radio_with_Zynq_using_Simulink.pdf) Radio with Zynq Using Simulin[k](https://sciengineer.com/wp-content/uploads/2022/08/Software-Defined_Radio_with_Zynq_using_Simulink.pdf)
- [Real-Time](https://sciengineer.com/wp-content/uploads/2022/08/Real-Time_Testing_with_Simulink_Real-Time_and_Speedgoat_Hardware.pdf) Testing with Simulink Real-Time and [Speedgoat](https://sciengineer.com/wp-content/uploads/2022/08/Real-Time_Testing_with_Simulink_Real-Time_and_Speedgoat_Hardware.pdf) Hardware

Testing [Generated](https://sciengineer.com/wp-content/uploads/2022/08/Testing_Generated_Code_in_Simulink.pdf) Code in Simulink

## **FUNDAMENTAL ADVANCED**

## **Code Generation**

### **ADVANCED**

• Polyspace for C/C++ Code [Verification](https://sciengineer.com/wp-content/uploads/2022/08/Polyspace_for_CC_Code_Verification_Private_training.pdf)

## **Polyspace RoadRunner**

## **INTERMEDIATE**

[Designing](https://sciengineer.com/wp-content/uploads/2024/03/Designing-3D-Scenes-and-Scenarios-with-RoadRunner.pdf) 3D Scenes and Scenarios with [RoadRunner](https://sciengineer.com/wp-content/uploads/2024/03/Designing-3D-Scenes-and-Scenarios-with-RoadRunner.pdf)

### **FUNDAMENTAL**

- Stateflow for [Logic-Driven](https://sciengineer.com/wp-content/uploads/2022/08/Stateflow_for_Logic-Driven_System_Modeling.pdf) System [Modeling](https://sciengineer.com/wp-content/uploads/2022/08/Stateflow_for_Logic-Driven_System_Modeling.pdf)
- Stateflow for Automotive [Applications](https://sciengineer.com/wp-content/uploads/2022/08/Stateflow_for_Automotive_Applications.pdf)

## **Stateflow**

## **INTERMEDIATE**

[Reviewing](https://sciengineer.com/wp-content/uploads/2024/03/Reviewing-Polyspace-Results.pdf) Polyspace Results - NEW

## **Explore Courses by Focus Areas**

AI, DATA SCIENCE AND STATISTICS

PROGRAMMING AND APPLICATION **DEVELOPMENT** 

SIGNAL PROCESSING AND **COMMUNICATIONS** 

MODELING AND SIMULATION

PHYSICAL MODELING

**HDL CODE GENERATION** 

### **IMAGE PROCESSING AND COMPUTER VISION**

## **CONTROL AND ALGORITHM DESIGN**

**C CODE GENERATION** 

## **AI,Data Science and Statistics Fundamental**

- MATLAB for Data Processing and [Visualization](https://sciengineer.com/wp-content/uploads/2024/03/MATLAB_for_Data_Processing_and_Visualization.pdf)
- Machine [Learning](https://sciengineer.com/wp-content/uploads/2022/08/Machine_Learning_with_MATLAB.pdf) with MATLAB
- Deep [Learning](https://sciengineer.com/wp-content/uploads/2022/08/Deep_Learning_with_MATLAB.pdf) with MATLAB
- [Statistical](https://sciengineer.com/wp-content/uploads/2022/08/Statistical_Methods_in_MATLAB.pdf) Methods in MATLAB
- Signal [Pre-processing](https://sciengineer.com/wp-content/uploads/2022/08/Signal_Preprocessing_and_Feature_Extraction_for_Data_Analytics_with_MATLAB.pdf) and Feature Extraction for Data [Analytics](https://sciengineer.com/wp-content/uploads/2022/08/Signal_Preprocessing_and_Feature_Extraction_for_Data_Analytics_with_MATLAB.pdf) with MATLAB
- [Accelerating](https://sciengineer.com/wp-content/uploads/2022/08/Accelerating_and_Parallelizing_MATLAB_Code.pdf) and Parallelizing MATLAB Code
- Predictive [Maintenance](https://sciengineer.com/wp-content/uploads/2022/08/Predictive_Maintenance_with_MATLAB.pdf) with MATLAB
- [Optimization](https://sciengineer.com/wp-content/uploads/2022/08/Optimization_Techniques_in_MATLAB.pdf) Techniques in MATLAB
- [Processing](https://sciengineer.com/wp-content/uploads/2022/08/Processing_Big_Data_with_MATLAB.pdf) Big Data with MATLAB
- [Reinforcement](https://sciengineer.com/wp-content/uploads/2022/08/Reinforcement_Learning_in_MATLAB_and_Simulink.pdf) Learning in MATLAB and Simulink **[NEW](https://sciengineer.com/wp-content/uploads/2022/08/Reinforcement_Learning_in_MATLAB_and_Simulink.pdf)**

### **FUNDAMENTAL INTERMEDIATE**

• MATLAB [Fundamentals](https://sciengineer.com/wp-content/uploads/2024/03/MATLAB_Fundamentals.pdf)

## **Programming and Application Development**

### **FUNDAMENTAL**

• MATLAB Fundamentals

- MATLAB Programming Techniques
- Accelerating and Parallelizing MATLAB Code
- Optimization Techniques in MATLAB
- Building Interactive Applications in MATLAB
- Object-Oriented Programming with MATLAB
- Advanced MATLAB Application Development NEW

## **Image Processing and Computer Vision**

### **FUNDAMENTAL**

• MATLAB Fundamentals

- Image Processing with MATLAB
- Computer Vision with MATLAB
- Automated Driving with MATLAB
- Designing 3D Scenes and Scenarios with RoadRunner

## **Signal Processing and Communications**

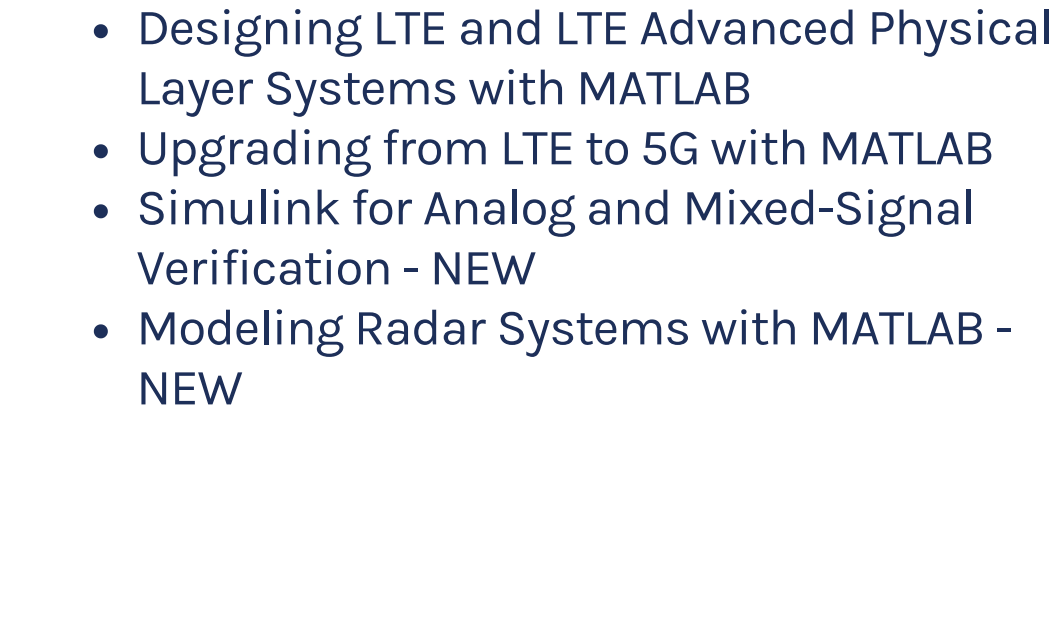

## **FUNDAMENTAL INTERMEDIATE ADVANCED**

- MATLAB [Fundamentals](https://sciengineer.com/wp-content/uploads/2024/03/MATLAB_Fundamentals.pdf)
- Signal [Processing](https://sciengineer.com/wp-content/uploads/2022/08/Signal_Processing_with_Simulink.pdf) with Simulin[k](https://sciengineer.com/wp-content/uploads/2022/08/Signal_Processing_with_Simulink.pdf)

- Signal [Processing](https://sciengineer.com/wp-content/uploads/2022/08/Signal_Processing_with_MATLAB.pdf) with MATLAB
- Signal [Preprocessing](https://sciengineer.com/wp-content/uploads/2022/08/Signal_Preprocessing_and_Feature_Extraction_for_Data_Analytics_with_MATLAB.pdf) and Feature [Extraction](https://sciengineer.com/wp-content/uploads/2022/08/Signal_Preprocessing_and_Feature_Extraction_for_Data_Analytics_with_MATLAB.pdf) for Data Analytics with MATLAB
- Wireless [Communications](https://sciengineer.com/wp-content/uploads/2022/08/Wireless_Communications_Systems_Design_with_MATLAB_and_USRP_Software-Defined_Radios.pdf) Systems Design with MATLAB and USRP [Software-Defined](https://sciengineer.com/wp-content/uploads/2022/08/Wireless_Communications_Systems_Design_with_MATLAB_and_USRP_Software-Defined_Radios.pdf) [Radios](https://sciengineer.com/wp-content/uploads/2022/08/Wireless_Communications_Systems_Design_with_MATLAB_and_USRP_Software-Defined_Radios.pdf)
- [Communication](https://sciengineer.com/wp-content/uploads/2022/08/Communication_Systems_Modeling_with_Simulink.pdf) Systems Modeling with [Simulink](https://sciengineer.com/wp-content/uploads/2022/08/Communication_Systems_Modeling_with_Simulink.pdf)
- Sensor Fusion and Object [Tracking](https://sciengineer.com/wp-content/uploads/2022/08/Sensor_Fusion_and_Object_Tracking_with_MATLAB.pdf) with [MATLAB](https://sciengineer.com/wp-content/uploads/2022/08/Sensor_Fusion_and_Object_Tracking_with_MATLAB.pdf) - NEW
- Simulink for Analog [Mixed-Signal](https://sciengineer.com/wp-content/uploads/2022/08/Simulink_for_Analog_Mixed-Signal_Design.pdf) Design **[NEW](https://sciengineer.com/wp-content/uploads/2022/08/Simulink_for_Analog_Mixed-Signal_Design.pdf)**
- Deep [Learning](https://sciengineer.com/wp-content/uploads/2024/03/Deep-Learning-for-Signals-in-MATLAB.pdf) for Signals in MATLAB NEW

## **Modeling and Simulation**

### **FUNDAMENTAL**

- MATLAB Fundamentals
- · Simulink Fundamentals

### **INTERMEDIATE**

- Integrating C Code with Simulink
- Designing 3D Scenes and Scenarios with RoadRunner
- Applying Model-Based Design for ISO 26262

## **ADVANCED**

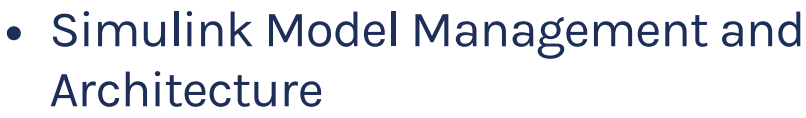

- Simulation-Based Testing with Simulink
- Design Verification with Simulink
- Real-Time Testing with Simulink Real-Time and Speedgoat Hardware
- System Composer for Architecture Modeling - NEW
- Model-Based Design for DO-178C/DO-331 Compliance - NEW

## **Control andAlgorithm Design**

- MATLAB [Fundamentals](https://sciengineer.com/wp-content/uploads/2024/03/MATLAB_Fundamentals.pdf)
- Simulink [Fundamentals](https://sciengineer.com/wp-content/uploads/2022/08/Simulink_Fundamentals.pdf)
- Stateflow for [Logic-Driven](https://sciengineer.com/wp-content/uploads/2022/08/Stateflow_for_Logic-Driven_System_Modeling.pdf) System [Modeling](https://sciengineer.com/wp-content/uploads/2022/08/Stateflow_for_Logic-Driven_System_Modeling.pdf)

- 
- Applying [Model-Based](https://sciengineer.com/wp-content/uploads/2024/03/Applying_Model-Based_Design_for_ISO_26262.pdf) Design for ISO [26262](https://sciengineer.com/wp-content/uploads/2024/03/Applying_Model-Based_Design_for_ISO_26262.pdf) - NEW
- Control System Design with [MATLAB](https://sciengineer.com/wp-content/uploads/2022/08/Control_System_Design_with_MATLAB_and_Simulink.pdf) and [Simulink](https://sciengineer.com/wp-content/uploads/2022/08/Control_System_Design_with_MATLAB_and_Simulink.pdf)
- [Reinforcement](https://sciengineer.com/wp-content/uploads/2022/08/Reinforcement_Learning_in_MATLAB_and_Simulink.pdf) Learning in MATLAB and [Simulink](https://sciengineer.com/wp-content/uploads/2022/08/Reinforcement_Learning_in_MATLAB_and_Simulink.pdf) - NEW
- Battery Modeling and [Algorithm](https://sciengineer.com/wp-content/uploads/2023/02/Battery_Modeling_and_Algorithm_Development_with_Simulink.pdf) [Development](https://sciengineer.com/wp-content/uploads/2023/02/Battery_Modeling_and_Algorithm_Development_with_Simulink.pdf) with Simulink
- [Reviewing](https://sciengineer.com/wp-content/uploads/2024/03/Reviewing-Polyspace-Results.pdf) Polyspace Results NEW

## **FUNDAMENTAL INTERMEDIATE ADVANCED**

## **Physical Modeling**

## **FUNDAMENTAL**

- MATLAB Fundamentals
- · Simulink Fundamentals

- Modeling Physical Systems with Simscape
- Modeling Multibody Mechanical Systems with Simscape
- Modeling Fluid Systems with Simscape
- Power Electronics Control Design with **Simulink and Simscape**
- Modeling Electrical Power Systems with Simscape
- Modeling Driveline Systems with Simscape
- Battery Modeling and Algorithm Development with Simulink

## **HDL Code Generation**

- [Generating](https://sciengineer.com/wp-content/uploads/2022/08/Generating_HDL_Code_from_Simulink.pdf) HDL Code from Simulink
- DSP for [FPGAs](https://sciengineer.com/wp-content/uploads/2022/08/DSP_for_FPGAs.pdf)
- [Programming](https://sciengineer.com/wp-content/uploads/2022/08/Programming_Xilinx_Zynq_SoCs_with_MATLAB_and_Simulink.pdf) Xilinx Zynq SoCs with MATLAB and [Simulink](https://sciengineer.com/wp-content/uploads/2022/08/Programming_Xilinx_Zynq_SoCs_with_MATLAB_and_Simulink.pdf)
- [Software-Defined](https://sciengineer.com/wp-content/uploads/2022/08/Software-Defined_Radio_with_Zynq_using_Simulink.pdf) Radio with Zynq Using [Simulink](https://sciengineer.com/wp-content/uploads/2022/08/Software-Defined_Radio_with_Zynq_using_Simulink.pdf)
- Embedded Linux and System [Integration](https://sciengineer.com/wp-content/uploads/2022/08/Embedded_Linux_and_System_Integration_for_Zynq.pdf) for [Zynq](https://sciengineer.com/wp-content/uploads/2022/08/Embedded_Linux_and_System_Integration_for_Zynq.pdf)

## **FUNDAMENTAL INTERMEDIATE**

- MATLAB [Fundamentals](https://sciengineer.com/wp-content/uploads/2024/03/MATLAB_Fundamentals.pdf)
- Signal [Processing](https://sciengineer.com/wp-content/uploads/2022/08/Signal_Processing_with_Simulink.pdf) with Simulink

- Simulink [Real-Time](https://sciengineer.com/wp-content/uploads/2024/02/Simulink-Real-Time-HDL-Workflow-with-Speedgoat-Hardware.pdf) HDL Workflow with [Speedgoat](https://sciengineer.com/wp-content/uploads/2024/02/Simulink-Real-Time-HDL-Workflow-with-Speedgoat-Hardware.pdf) Hardware - NEW
- [Programming](https://sciengineer.com/wp-content/uploads/2024/03/Programming-Zynq-RF-SoCs-Using-Simulink.pdf) Zynq RF SoCs Using [Simulink](https://sciengineer.com/wp-content/uploads/2024/03/Programming-Zynq-RF-SoCs-Using-Simulink.pdf) - NEW

## **ADVANCED**

- MATLAB [Fundamentals](https://sciengineer.com/wp-content/uploads/2024/03/MATLAB_Fundamentals.pdf)
- Simulink [Fundamentals](https://sciengineer.com/wp-content/uploads/2022/08/Simulink_Fundamentals.pdf)

## **C Code Generation**

- [Real-Time](https://sciengineer.com/wp-content/uploads/2022/08/Real-Time_Testing_with_Simulink_Real-Time_and_Speedgoat_Hardware.pdf) Testing with Simulink Real-Time and [Speedgoat](https://sciengineer.com/wp-content/uploads/2022/08/Real-Time_Testing_with_Simulink_Real-Time_and_Speedgoat_Hardware.pdf) Hardware
- Embedded Coder for [Production](https://sciengineer.com/wp-content/uploads/2022/08/Embedded_Coder_for_Production_Code_Generation_2_days.pdf) Code [Generation](https://sciengineer.com/wp-content/uploads/2022/08/Embedded_Coder_for_Production_Code_Generation_2_days.pdf) (2 days)
- Embedded Coder for [Production](https://sciengineer.com/wp-content/uploads/2022/08/Embedded_Coder_for_Production_Code_Generation_3_days.pdf) Code [Generation](https://sciengineer.com/wp-content/uploads/2022/08/Embedded_Coder_for_Production_Code_Generation_3_days.pdf) (3 days)
- Code [Generation](https://sciengineer.com/wp-content/uploads/2022/11/Code_Generation_for_AUTOSAR_Software_Components.pdf) for AUTOSAR Software **[Components](https://sciengineer.com/wp-content/uploads/2022/11/Code_Generation_for_AUTOSAR_Software_Components.pdf)**
- [MATLAB](https://sciengineer.com/wp-content/uploads/2022/08/MATLAB_to_C_with_MATLAB_Coder.pdf) to C with MATLAB Coder
- Polyspace for C/C++ Code [Verification](https://sciengineer.com/wp-content/uploads/2022/08/Polyspace_for_CC_Code_Verification_Private_training.pdf)
- Applying [Model-Based](https://sciengineer.com/wp-content/uploads/2024/03/Applying_Model-Based_Design_for_ISO_26262.pdf) Design for ISO 26262 - [NEW](https://sciengineer.com/wp-content/uploads/2024/03/Applying_Model-Based_Design_for_ISO_26262.pdf)

### **INTERMEDIATE ADVANCED**

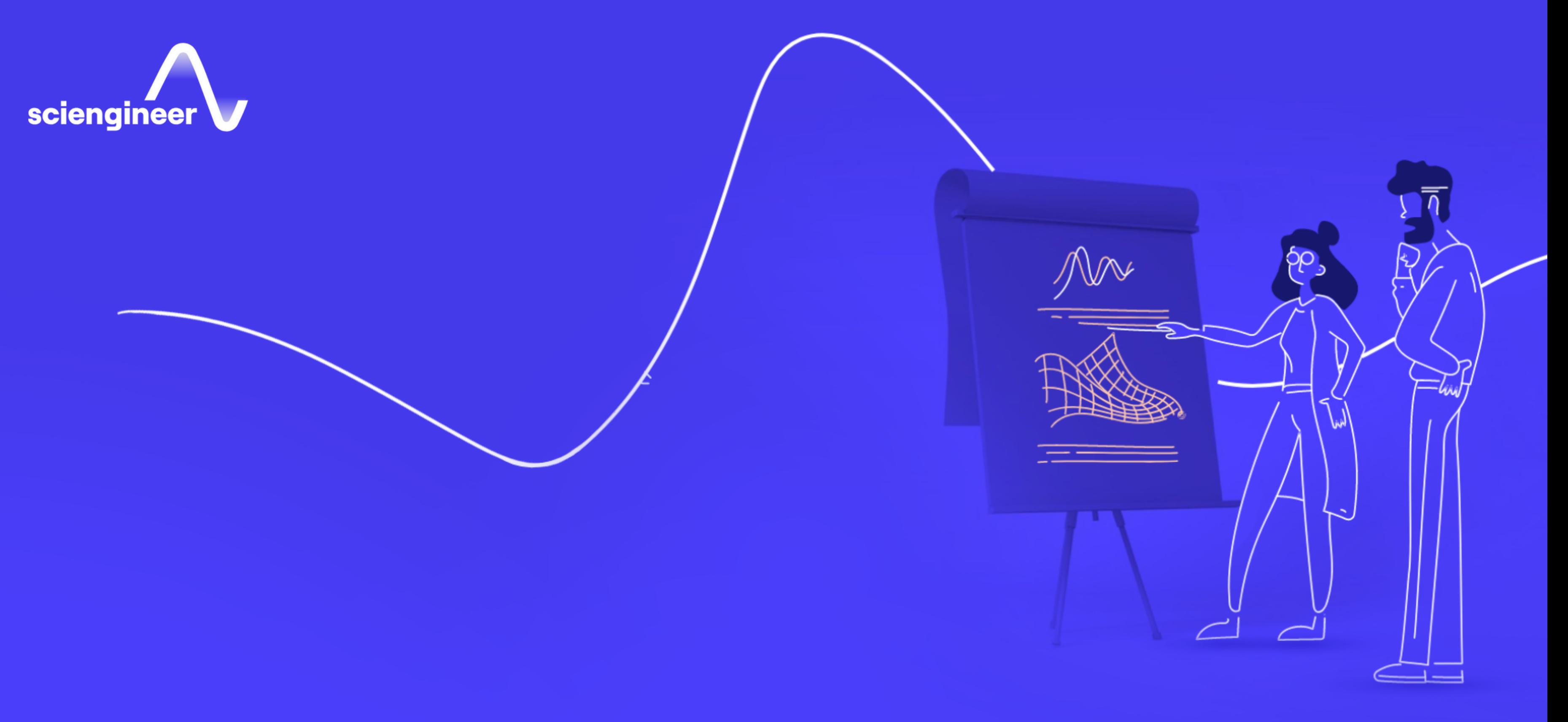

Course formats support a wide range of learning styles and organizational requirements. If you can't find what you're looking for, our training staff will work with you to establish knowledge gaps and develop a customized plan tailored to your unique needs.